**ул. Магнитогорская 1Г, к. 20**

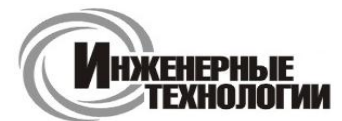

**Т.к. (863) 221-25-48 Т.моб.: +7-903-401-25-48**

**e-mail: zakaz@itrostov.ru** 

**www. itrostov. ru**

Pancub

# **ПАС-01-Е Преобразователь аналоговых сигналов.**

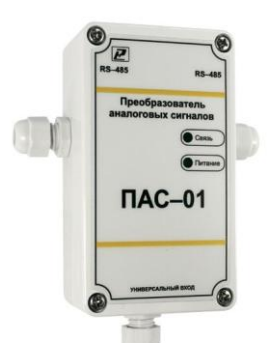

Преобразователь аналоговых сигналов ПАС-01-Е **предназначе**н для преобразования сигналов, поступающих с первичных преобразователей в цифровой сигнал стандарта IEEE 802.3x (Ethernet) с целью подключения практически любого датчика к локальным сетям, а также к Интернет.

Прибор имеет также вход RS485 Modbus, который может быть использован для конфигурирования прибора в сети. На программном уровне выполнена поддержка стека TCP/IP с реализацией следующих прикладных протоколов: ICMP (ping-запросы), Modbus TCP/IP (Modbus-сервер), DNS-клиент, SMTP (отправка почтовых сообщений), POP3 (получение почты – запросов), NTP (синхронизация системного времени).

## **Дополнительные опции:**

• Р – работа в режиме регулятора с симисторно-релейным выходом (уставки задаются через программуконфигуратор);

• А – электронный архив с двумя режимами архивации данных: до заполнения или циклический с возможностью отправки архива по электронной почте или получения через программу-конфигуратор;

• И – индикатор показаний измеренных значений и времени на жк-индикаторе прибора. Имеется функция почтового оповещения на три заданных почтовых электронных адреса.

Симисторно-релейный модуль в приборе с опцией Р позволяет на месте осуществлять функцию двухпозиционного двухканального регулятора. Например, при подключении к преобразователю датчика температуры-влажности с токовым выходом прибор может на месте управлять нагревателем и парогенератором. Уставки регулирования задаются из ПО. Там же можно видеть положения контактов реле модуля.

## **Основные функции:**

- Преобразование сигнала датчика;
- Ограничение доступа для подключения из внешней сети при помощи установки разрешённых IP– адресов;
- Отправка измеренных значений электронной почтой в три адреса с заданной периодичностью;
- Отправка тревожных сообщений электронной почтой в три адреса в следующих случаях: значение параметра превышает верхнее установленное значение; значение параметра находится ниже нижней уставки

## **Программное обеспечение:**

Прибор поставляется совместно с программой-конфигуратором ПАС-ДВТ, которая постоянно совершенствуется и распространяется бесплатно. Программа имеет удобный графический интерфейс, позволяющий легко работать с программой. При помощи программы можно не только производить поиск, регистрацию и конфигурирование приборов в сети, но также регистрировать данные измерений с представлением информации в виде таблицы и графика.

## **Программа обеспечивает задание следующих параметров:**

- адрес прибора в сети;
- скорость обмена;
- тип подключенного к прибору датчика;
- период опроса датчика;
- параметры цифровой фильтрации;

• нижнюю и верхнюю границу измеряемого параметра (масштабирование для датчиков токовых сигналов и сигналов напряжения);

- сдвиг температуры холодного спая при работе с термоэлектрическими преобразователями (термопарами);
- задание уставок регулирования для приборов, имеющих опцию «Р»;
- задание адресов электронной почты для отправки сообщений и архива значений;
- включение-выключение контактов реле для приборов, имеющих опцию «Р»;
- задание параметров для работы с FTP-сервером.

## **ул. Магнитогорская 1Г, к. 20**

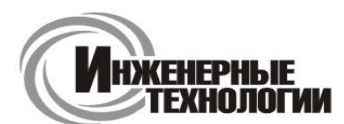

**e-mail: zakaz@itrostov.ru** 

#### **www. itrostov. ru**

#### **Технические характеристики:**

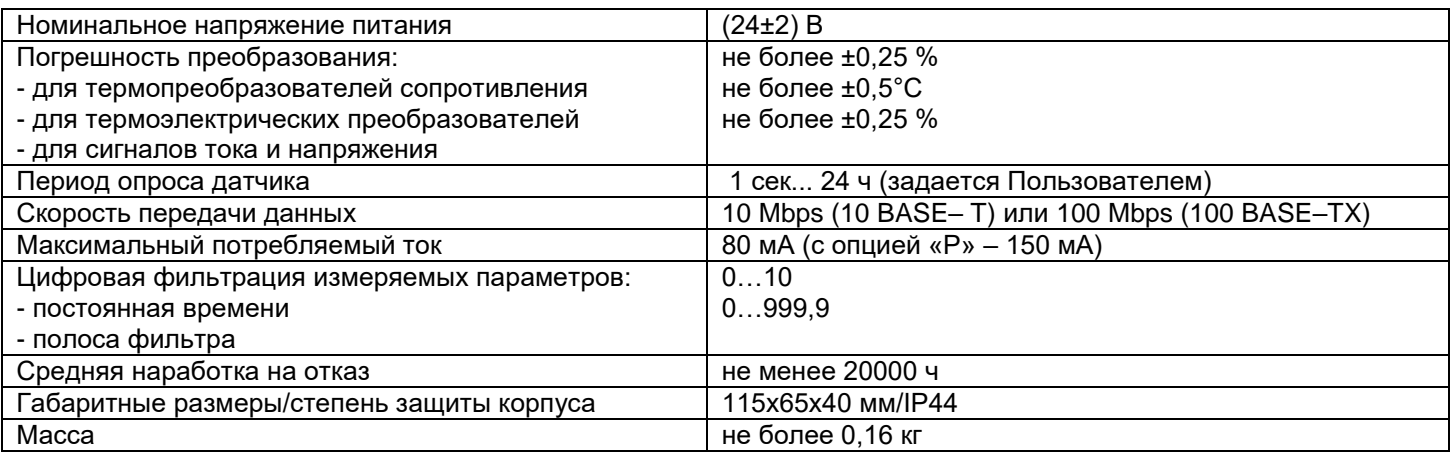

## **Технические характеристики прибора, снабжённого дополнительными опциями:**

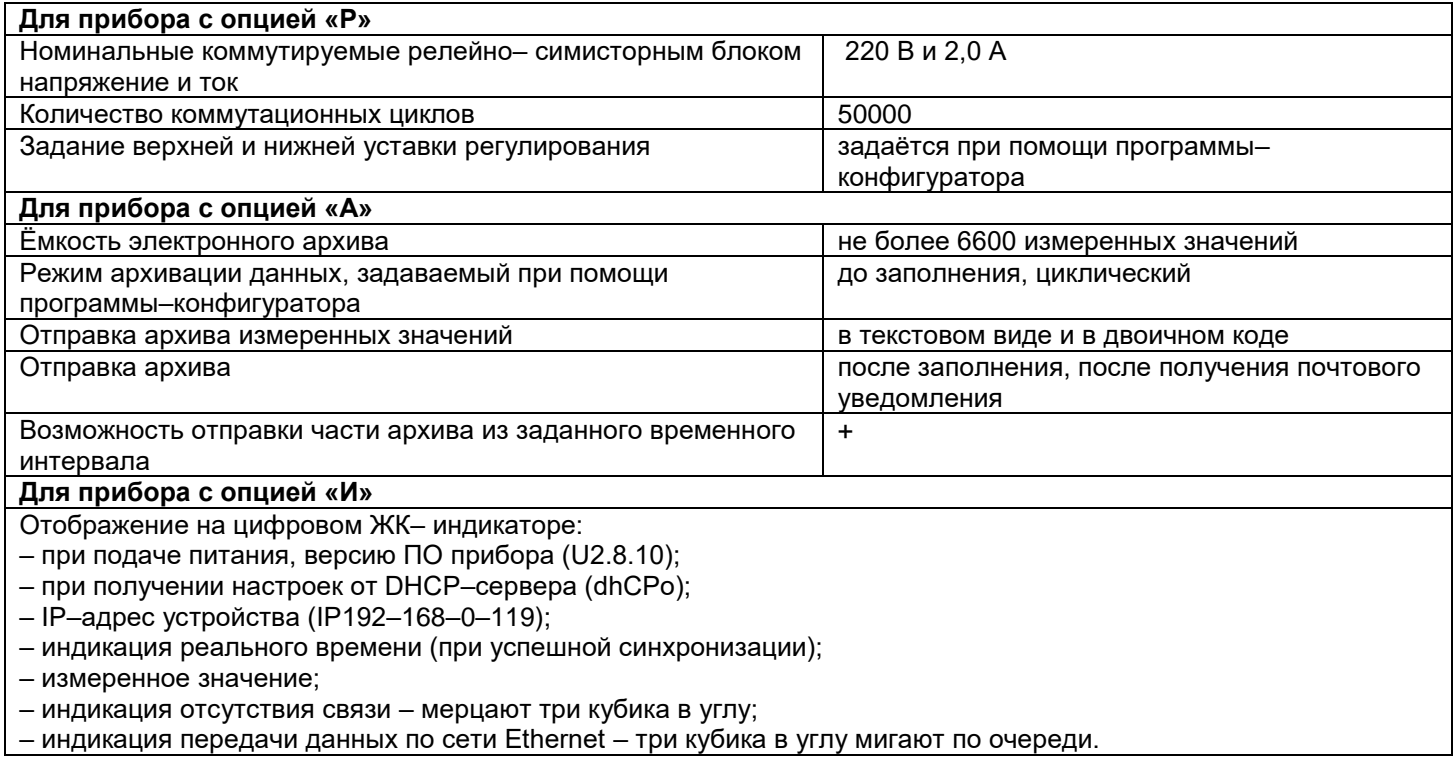

## **Преобразование сигналов с датчиков, в соответствии с таблицей:**

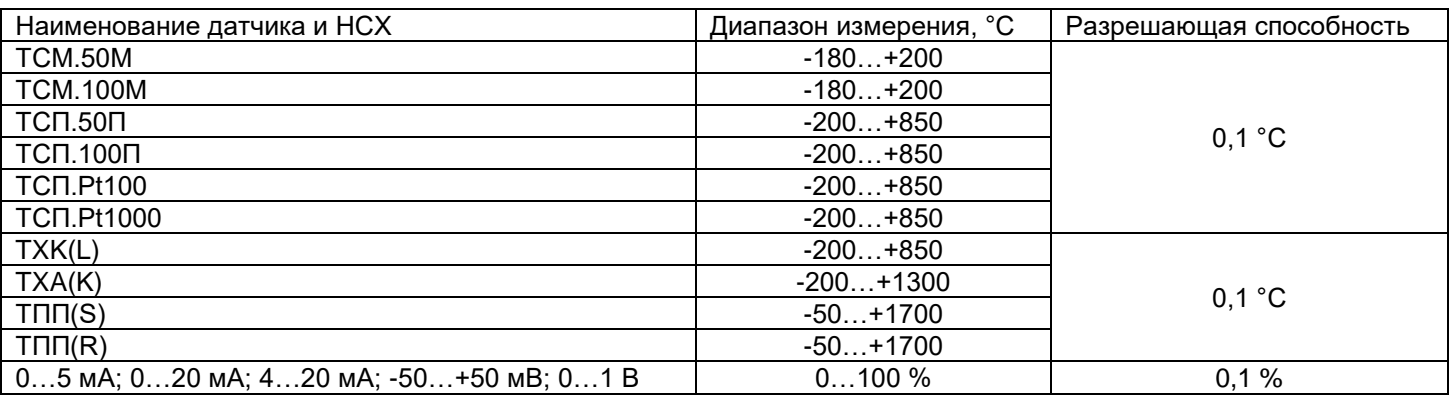

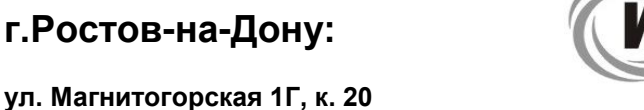

**e-mail: zakaz@itrostov.ru** 

**www. itrostov. ru**

**H)KEHEPHLIE** ГЕХНО ПОГИИ

## **Применение:**

Преобразователь аналоговых сигналов ПАС–01-E предназначен для построения автоматических систем контроля и регулирования производственных технологических процессов в различных областях промышленности, сельском и коммунальном и других отраслях народного хозяйства.

## **Применяется в Распределенной системе контроля ПАС-ДВТ**

На основе всего трех...пяти простых и недорогих приборов производства НПК "Рэлсиб" можно построить протяженную разветвленную систему автоматического контроля и регулирования различных технологических параметров. Например, систему контроля и регулирования относительной влажности и температуры воздуха.

- удобный монтаж • высокая гибкость
- высокая функциональность
- низкая стоимость

**Состав системы:**

## 1. **Модуль коммутационный МК-1**

Служит для построения самой линии связи RS485 с необходимыми ответвлениями, созданием точек подключения приборов, блоков питания и т.д., согласование линии путем включения шунтирующих резисторов необходимого номинала.

## 2. **Блок питания БПГ 12**

Необходим для питания линии RS485 и отдельных приборов (особенно приборов, выполняющих функции регулирования).

## 3. **Преобразователь аналоговых сигналов ПАС-01.RS**

Прибор предназначен для подключения к линии RS485 любого датчика (сенсора) или другого прибора с аналоговым выходным сигналом.

## 4. **Преобразователь аналоговых сигналов ПАС-01.RS.P**

Дополнительно к функциям ПАС-01.RS также содержит симисторно-релейный блок для двухпозиционного регулирования.

## 5. **Измеритель температуры и отн.влажности ИВИТ-М.RS**

## 6. **Измеритель температуры и отн.влажности ИВИТ-М.RS.P**

Предназначен для контроля и регулирования температуры и отн.влажности по двухпозиционному закону.

## 7. **Программа-конфигуратор ПАС-ДВТ**

Служит для конфигурирования приборов в сети, для архивирования и визуализации значений в виде таблиц и графиков, установки параметров регулирования и т.д.

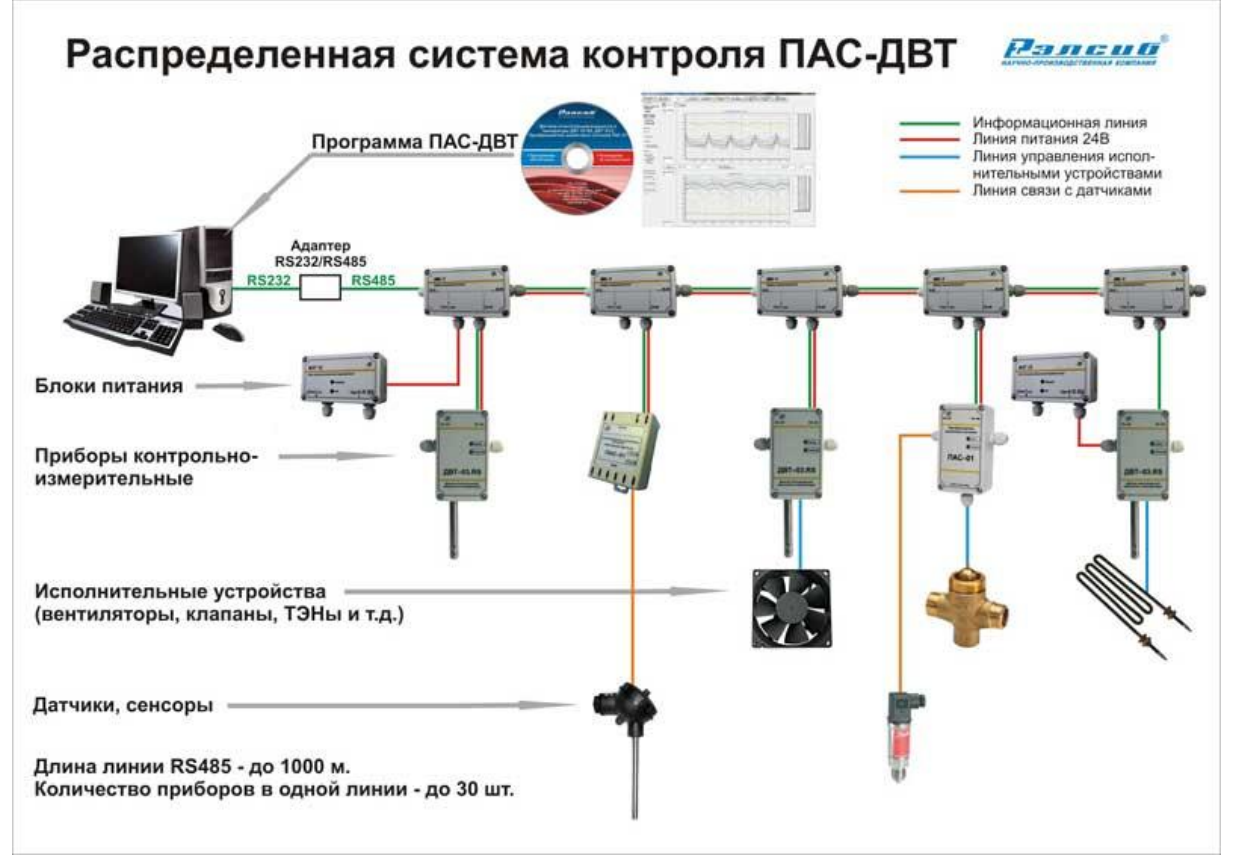

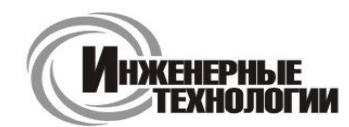

**e-mail: zakaz@itrostov.ru** 

**www. itrostov. ru**

## **Обозначение при заказе:**

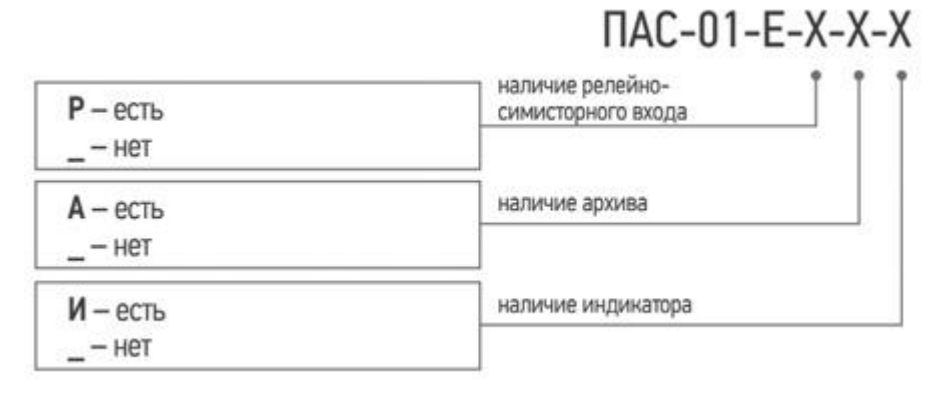

Пример записи прибора при заказе:

«Преобразователя аналоговых сигналов ПАС–01.Е с опцией архива и индикации – **ПАС–01.Е–АИ**»

## **Схема подключения:**

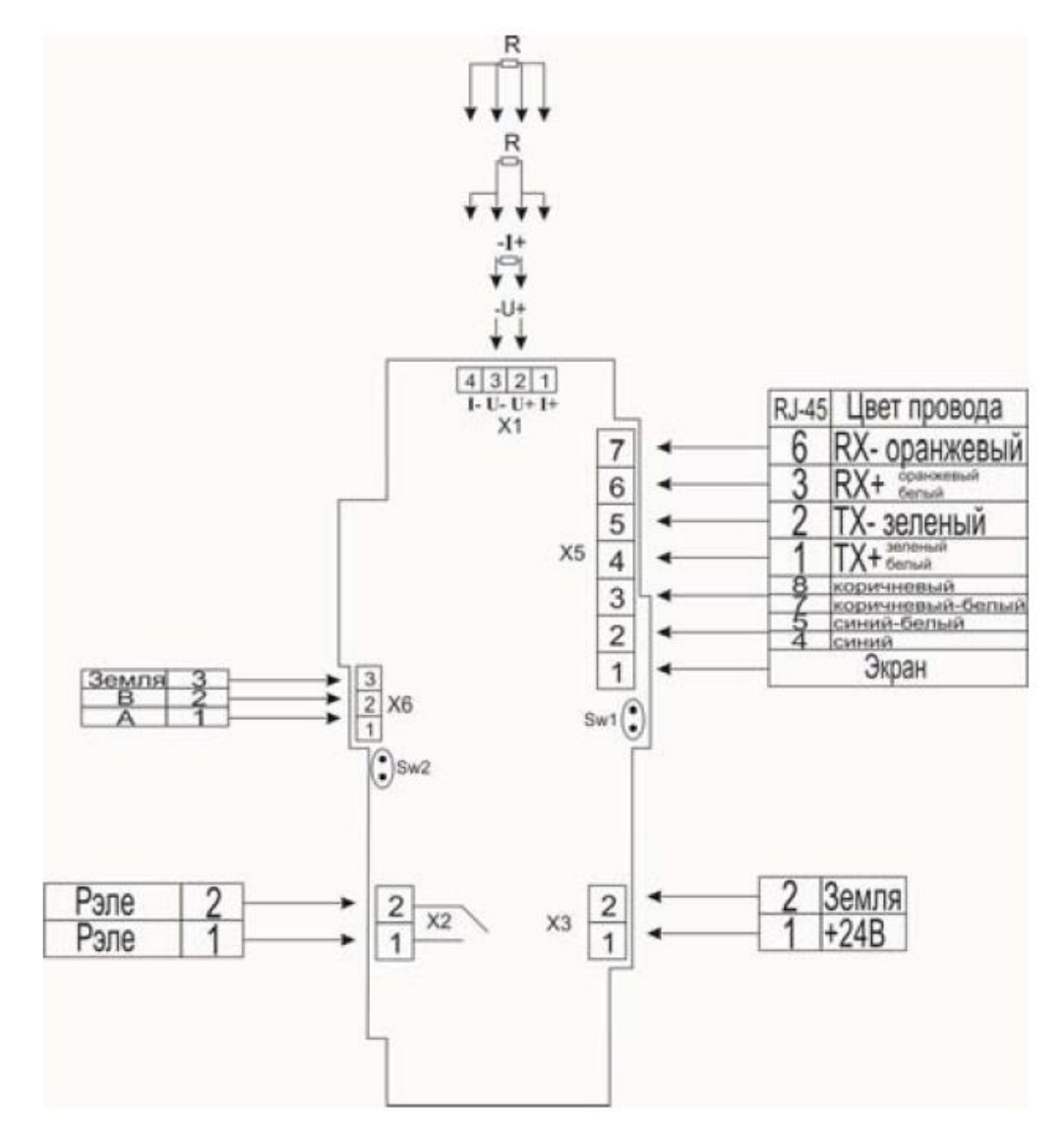

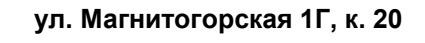

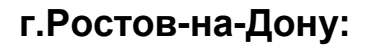

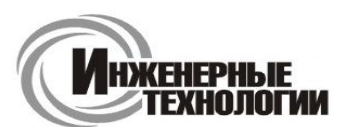

**e-mail: zakaz@itrostov.ru** 

**ул. Магнитогорская 1Г, к. 20**

**www. itrostov. ru**

## **Дополнительные принадлежности:**

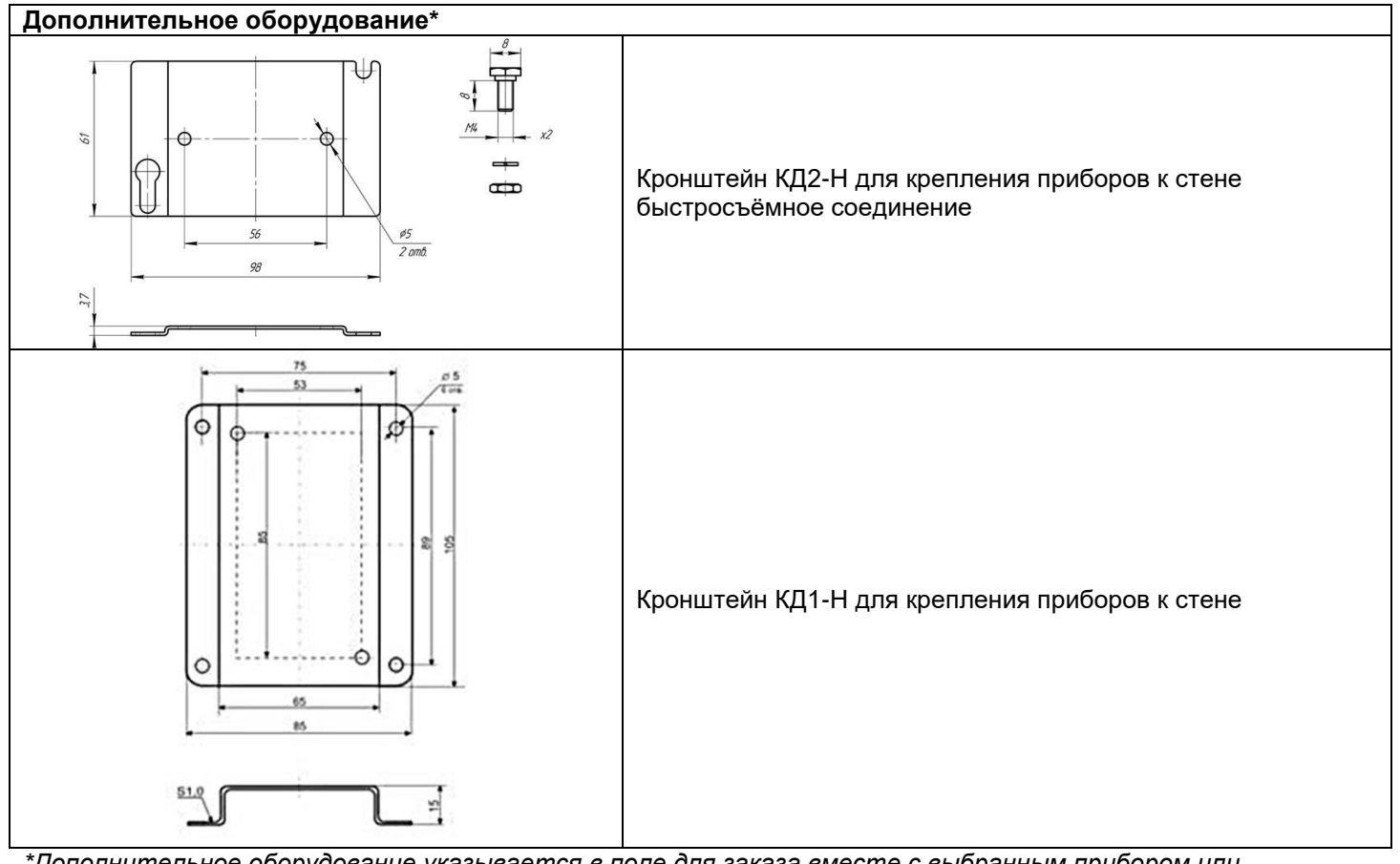

*\*Дополнительное оборудование указывается в поле для заказа вместе с выбранным прибором или самостоятельно (если заказывается только доп.оборудование).*